# **GENERAZIONE DI FUNZIONE LOGICA CON MULTIPLEXER**

Spesso è conveniente utilizzare un multiplexer come generatore di funzione logica al fine di limitare il numero di circuiti integrati che bisognerebbe, altrimenti, utilizzare. Inoltre, diventa molto più semplice implementare funzioni a 5, 6 o più variabili, utilizzando più multiplexer opportunamente collegati e pilotati.

## **Realizzazione di circuiti logici combinatori**

Si vuole realizzare il circuito logico della funzione riportata nella tabella di verità.

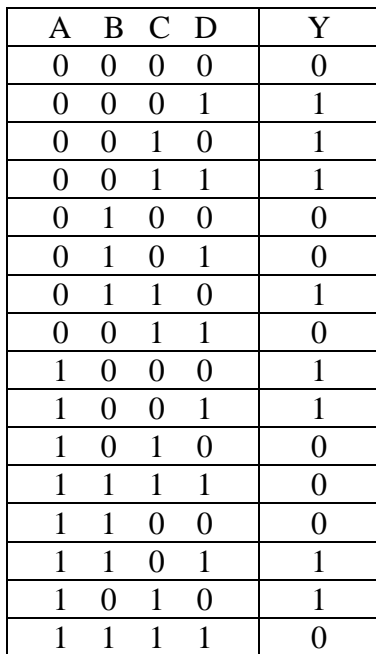

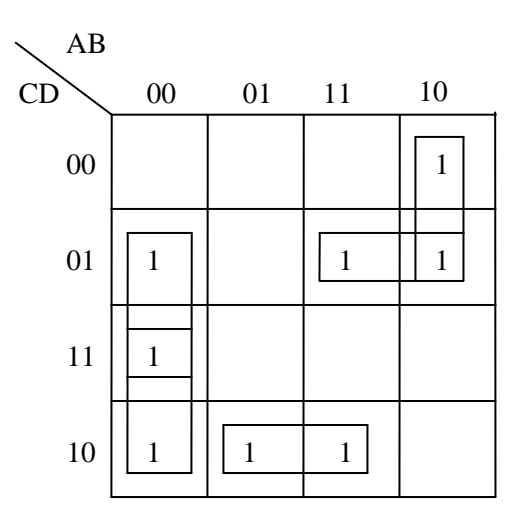

Si possono fare cinque gruppi da due, ottenendo:

 $Y = \overline{ABC} + \overline{BCD} + \overline{C} + \overline{BCA}\overline{C} + \overline{ABD} + \overline{ABC} + \overline{BCD}$ 

Per realizzare questa funzione logica bisogna utilizzare

− 4 NOT

− 5 AND a 3 IN

− 1 OR a 5 IN

ovvero, un minimo di 4 circuiti integrati.

Lo stesso circuito può essere realizzato utilizzando al massimo due circuiti integrati: un multiplexer a 8 ingressi ed, eventualmente, un circuito integrato con porte NOT.

I primi tre bit (A, B, C) vengono utilizzati per selezionare uno degli 8 ingressi da collegare all'unica uscita; il quarto bit (D, l'LSB) verrà impiegato, all'occorrenza, per definire lo stato dell'ingresso selezionato, che può essere a 0 (collegato a massa), ad 1 (collegato a +V<sub>CC</sub>), uguale a D, uguale a  $\overline{D}$ .

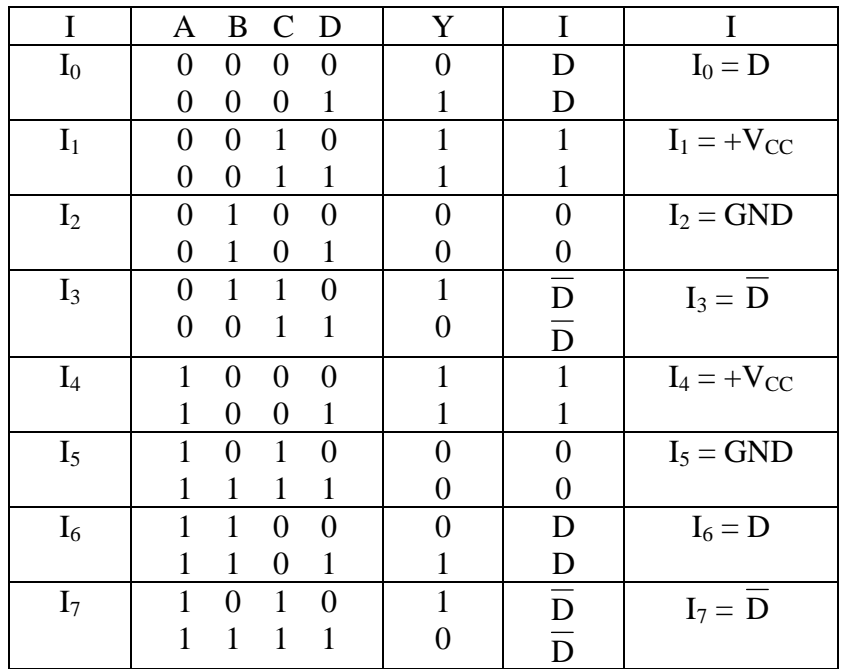

Poiché compare anche  $\overline{D}$ , bisogna utilizzare, oltre al multiplexer, anche un circuito integrato con porte NOT per negare D.

Il circuito risultante, che è anche lo schema di montaggio, e quello di figura.

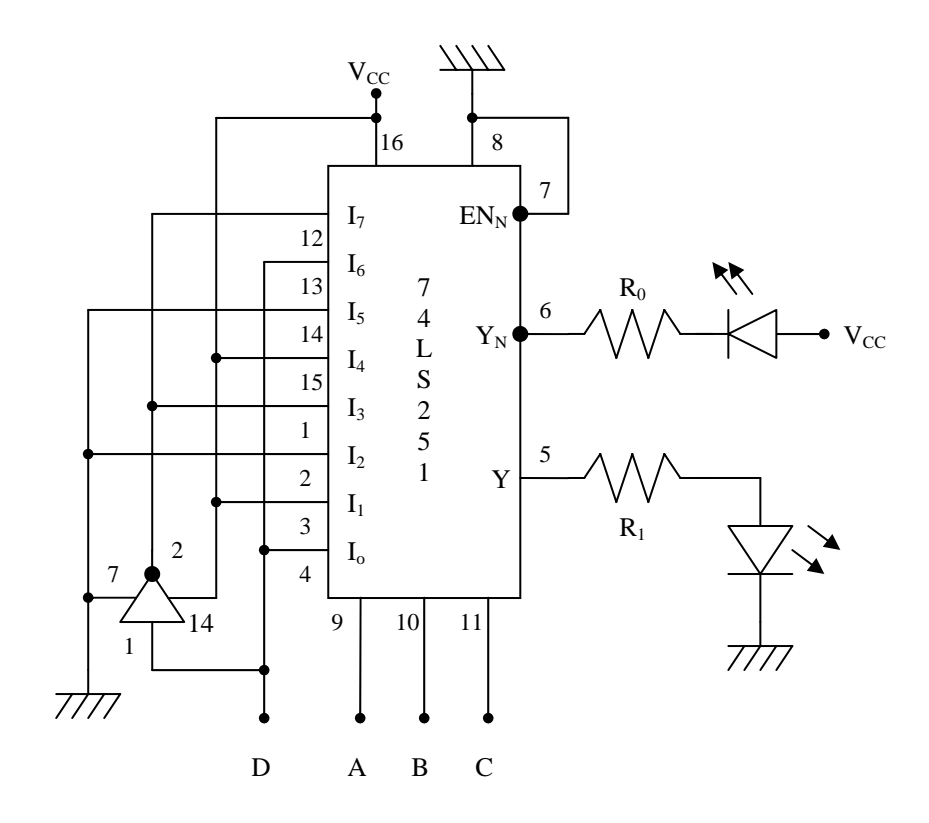

Lo stato logico dell'uscita verrà visualizzato mediante diodo LED: stato logico 1 diodo LED acceso; stato logico 0 diodo LED spento.

Essendo disponibile anche l'uscita negata, visualizzeremo, mediante diodo LED, lo stato logico di entrambe, con diodi accesi Y = 1, diodi spenti Y = 0. A tale scopo, il diodo sull'uscita negata deve essere collegato non verso l'alimentazione ma verso massa. In tale modo si accenderà in corrispondenza di un livello basso (0) e si spegnerà in corrispondenza di un livello alto (1). Si dimensionano i valori della resistenze R di polarizzazione dei diodi LED.

Resistenza R<sub>1</sub>: 
$$
V_{\text{oHm}} = 2.4V; V_F = 2V; I_F = 5mA \implies
$$

$$
\Rightarrow \quad R_1 = \frac{V_{\text{offm}} - V_{\text{F}}}{I_{\text{F}}} = \frac{5 - 2.4}{5 \cdot 10^{-3}} = 80 \Omega, \quad \text{valore commerciale 100} \Omega.
$$

Resistenza R<sub>1</sub>: 
$$
V_{oLM} = 0.4V
$$
;  $V_{CC} = 5V$ ;  $V_F = 2V$ ;  $I_F = 10mA \implies$ 

$$
\Rightarrow R_0 = \frac{V_{\text{CC}} - V_{\text{ol.M}} - V_{\text{F}}}{I_{\text{F}}} = \frac{5 - 2.4 - 2}{10 \cdot 10^{-3}} = 260 \Omega, \quad \text{valore commerciale } 270 \Omega.
$$

I circuiti integrati utilizzati sono: un 74LS08 (4 AND a 2 IN); un 74LS32 (4 OR a 2 IN); la cui piedinatura è riportata di seguito.

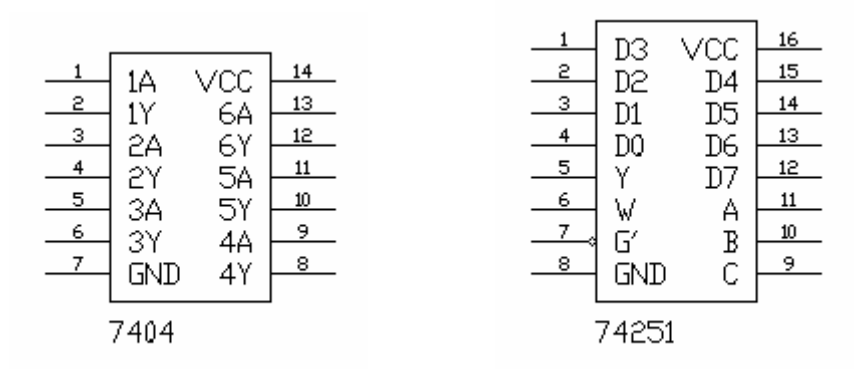

#### **Procedimento di verifica**

- 1. Si prepara una tabella di verità con due colonne aggiuntive in cui verrà riportato lo stato dei diodi LED ( Acc oppure Sp).
- 2. Si monta il circuito, seguendo lo schema e si collega il generatore.
- 3. Si collegano A, B, C, D a massa (tutti a 0 logico) e si annota, in corrispondenza della combinazione lo stato dei diodi LED.
- 4. Si ripete il punto 3 per ogni combinazione della tabella di verità.
- 5. Si confrontano i livelli teorici e quelli rilevati sperimentalmente.

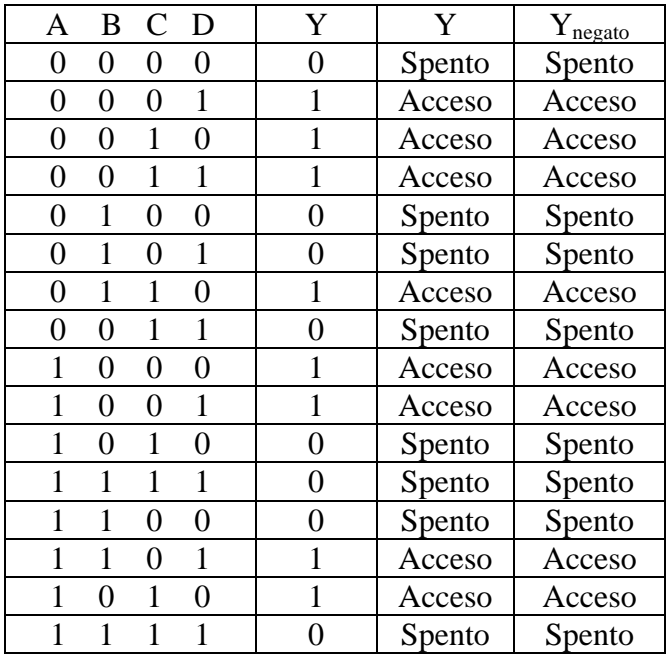

Il circuito funziona come previsto.

### **Realizzazione di un altro circuito**

Si vuole realizzare il circuito logico della funzione riportata nella tabella di verità.

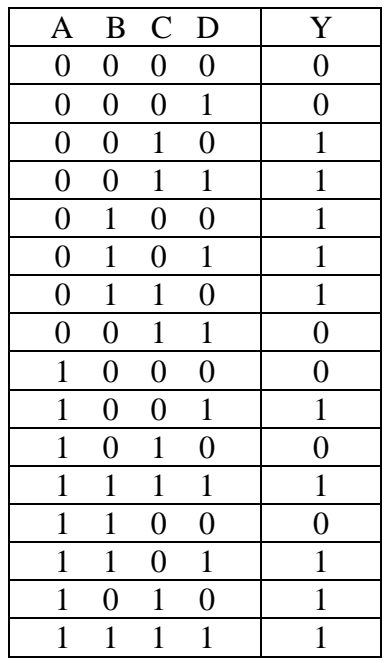

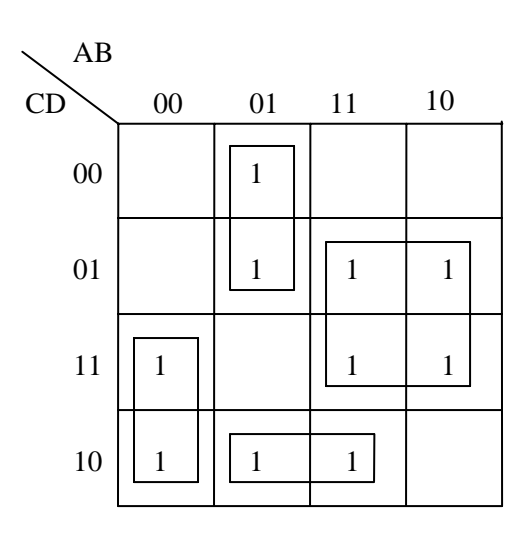

Si possono fare un gruppo da quattro e tre gruppi da due, ottenendo:

$$
Y = \overline{AB}\overline{C} + \overline{ABC} + \overline{BCD} + \overline{AD}
$$

Per realizzare questa funzione logica bisogna utilizzare

3 NOT; 3 AND a 3 IN; 1 AND a 2 IN; 1 OR a 4 IN

ovvero, un minimo di 4 circuiti integrati.

Lo stesso circuito può essere realizzato utilizzando al massimo due circuiti integrati: un multiplexer a 8 ingressi ed, eventualmente, un circuito integrato con porte NOT.

I primi tre bit (A, B, C) vengono utilizzati per selezionare uno degli 8 ingressi da collegare all'unica uscita; il quarto bit (D, l'LSB) verrà impiegato, all'occorrenza, per definire lo stato dell'ingresso selezionato, che può essere a 0 (collegato a massa), ad 1 (collegato a +V<sub>CC</sub>), uguale a D, uguale a  $\overline{D}$ .

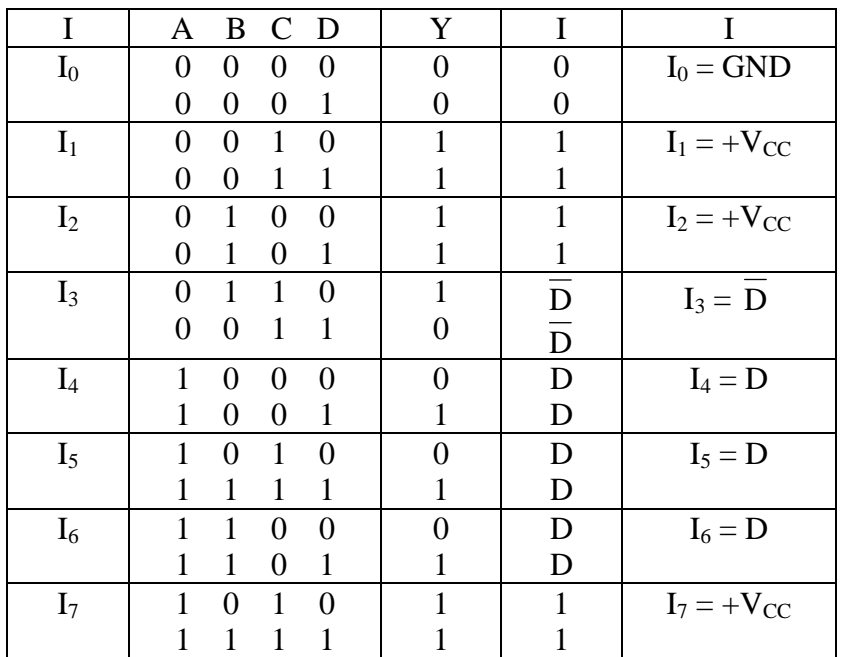

Poiché compare anche  $\overline{D}$ , bisogna utilizzare, oltre al multiplexer, anche un circuito integrato con porte NOT per negare D.

Il circuito risultante, che è anche lo schema di montaggio, e quello di figura.

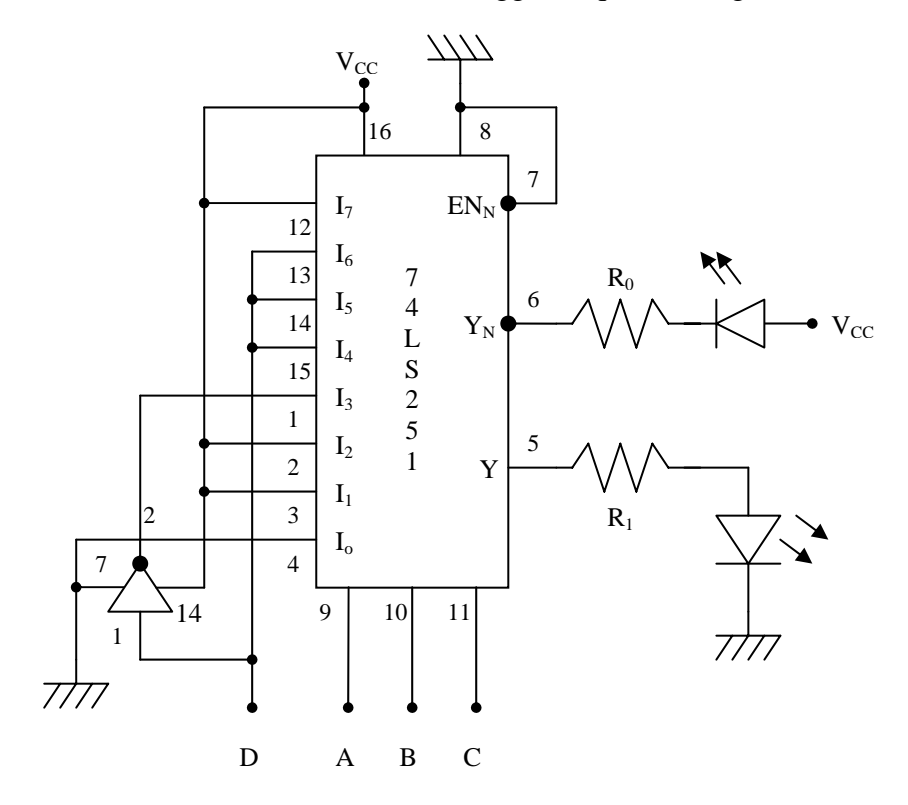

Lo stato logico dell'uscita verrà visualizzato mediante diodo LED: stato logico 1 diodo LED acceso; stato logico 0 diodo LED spento.

Essendo disponibile anche l'uscita negata, visualizzeremo, mediante diodo LED, lo stato logico di entrambe, con diodi accesi Y = 1, diodi spenti Y = 0. A tale scopo, il diodo sull'uscita negata deve essere collegato non verso l'alimentazione ma verso massa. In tale modo si accenderà in corrispondenza di un livello basso (0) e si spegnerà in corrispondenza di un livello alto (1). Si dimensionano i valori della resistenze R di polarizzazione dei diodi LED.

Resistenza R<sub>1</sub>: 
$$
V_{\text{oHm}} = 2.4V; V_F = 2V; I_F = 5mA \implies
$$

$$
\Rightarrow \quad R_1 = \frac{V_{\text{ofIm}} - V_{\text{F}}}{I_{\text{F}}} = \frac{5 - 2.4}{5 \cdot 10^{-3}} = 80 \Omega, \quad \text{valore commerciale 100} \Omega.
$$

Resistenza R<sub>1</sub>:  $V_{oLM} = 0.4V$ ;  $V_{CC} = 5V$ ;  $V_F = 2V$ ;  $I_F = 10mA \implies$ 

$$
\Rightarrow R_0 = \frac{V_{CC} - V_{oLM} - V_F}{I_F} = \frac{5 - 2.4 - 2}{10 \cdot 10^{-3}} = 260Ω, \text{ valore commerciale } 270Ω.
$$

### **Procedimento di verifica**

- 1. Si prepara una tabella di verità con due colonne aggiuntive in cui verrà riportato lo stato dei diodi LED ( Acc oppure Sp).
- 2. Si monta il circuito, seguendo lo schema e si collega il generatore.
- 3. Si collegano A, B, C, D a massa (tutti a 0 logico) e si annota, in corrispondenza della combinazione lo stato dei diodi LED.
- 4. Si ripete il punto 3 per ogni combinazione della tabella di verità.
- 5. Si confrontano i livelli teorici e quelli rilevati sperimentalmente.

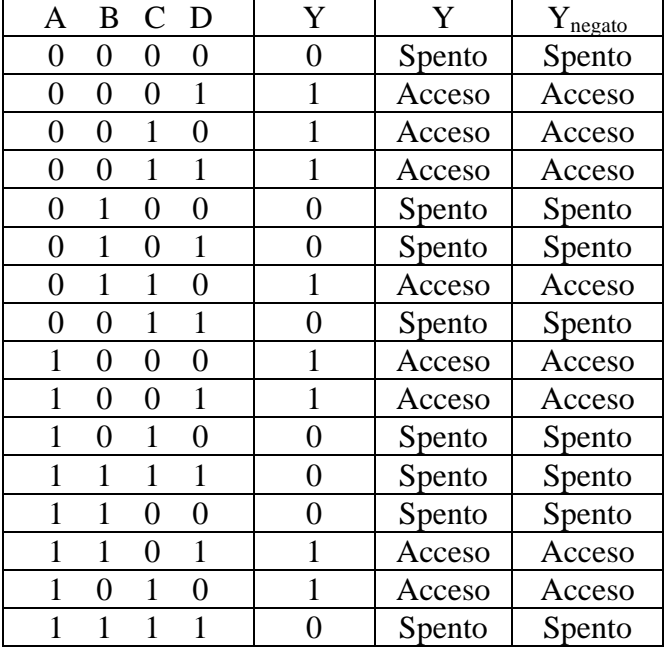

Il circuito funziona come previsto.